### COMO EFETUAR A RESERVA

 Abra seu e-mail do office, vá até ícone do calendário ao lado esquerdo do e-mail, conforme figura.

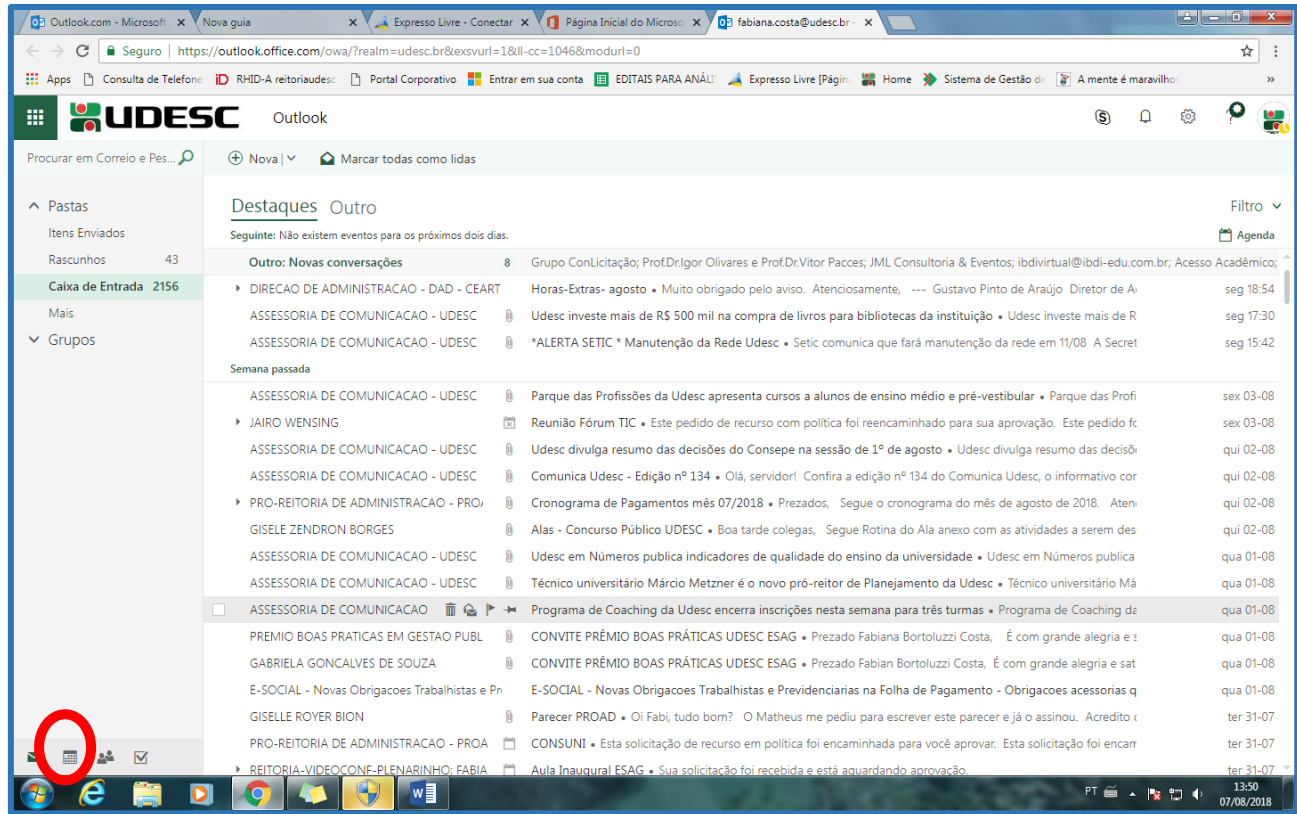

Vá em "adicionar calendário" e na aba clique em "A partir do diretório".

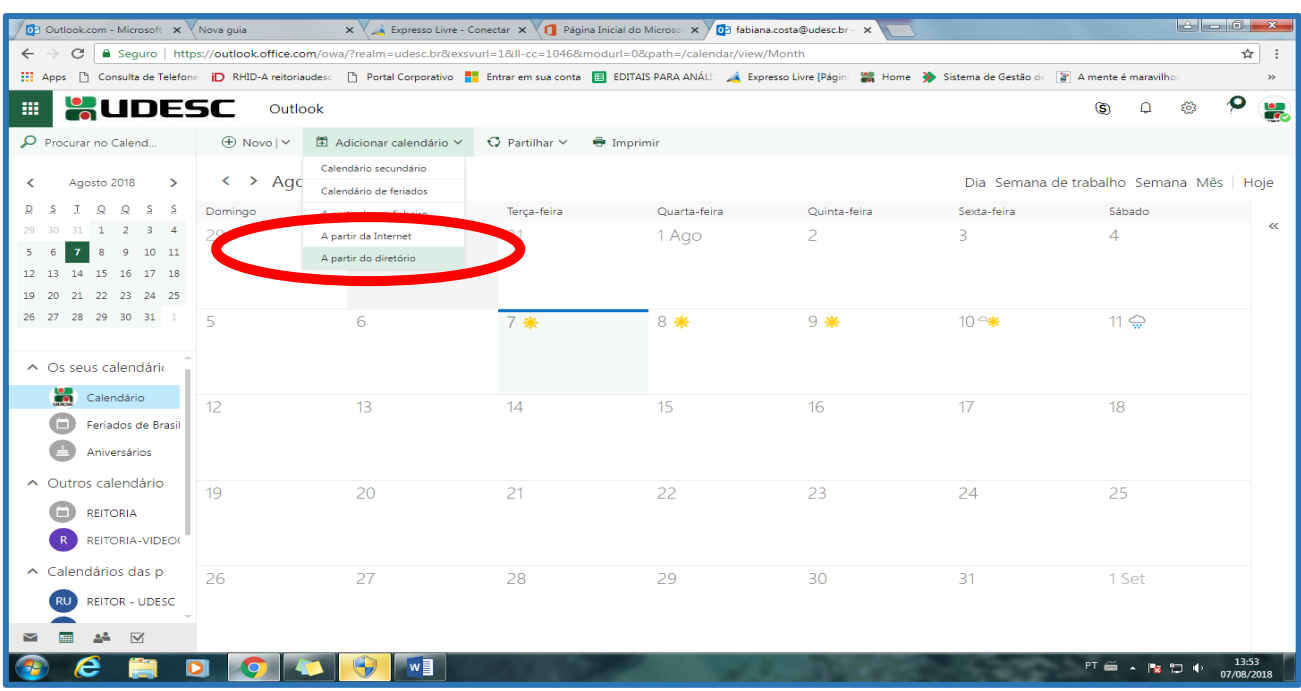

Digite no primeiro campo - *do Diretório-* **"Reitoria- Videoconferência- Plenarinho"**

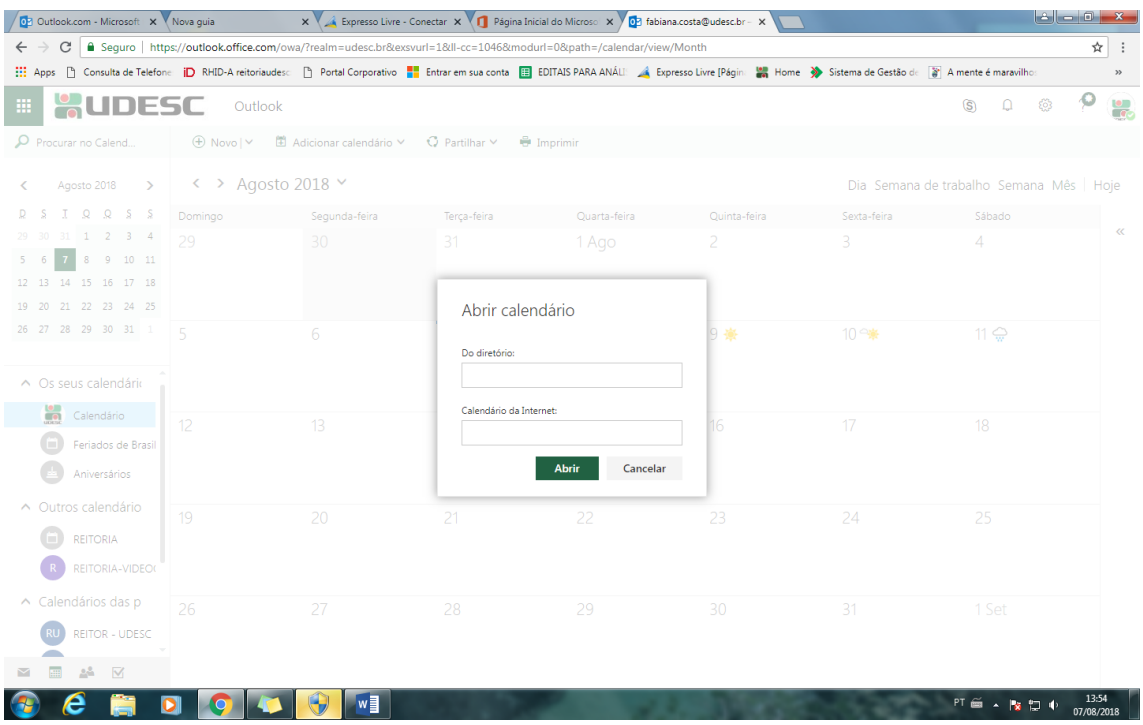

# Clique em abrir após localizar a sala.

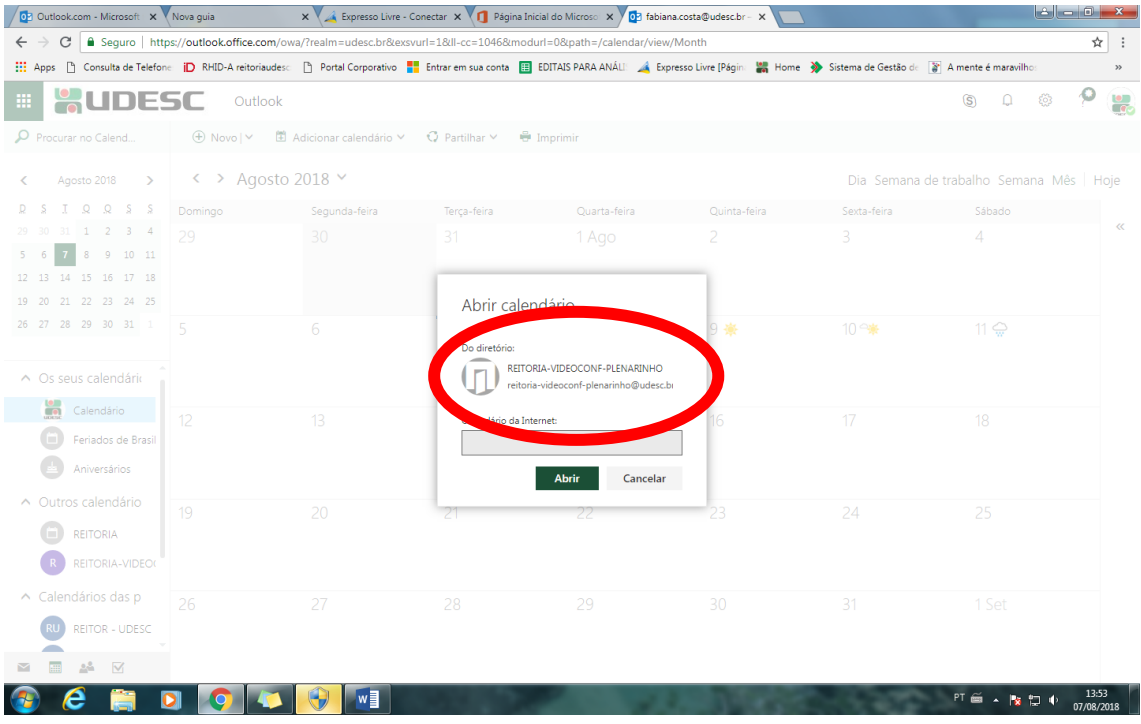

 Agora você pode visualizar todo o calendário de agendas do Plenarinho. Certifique-se que a data escolhida não está ocupada. Vá em "Novo" para adicionar seu evento.

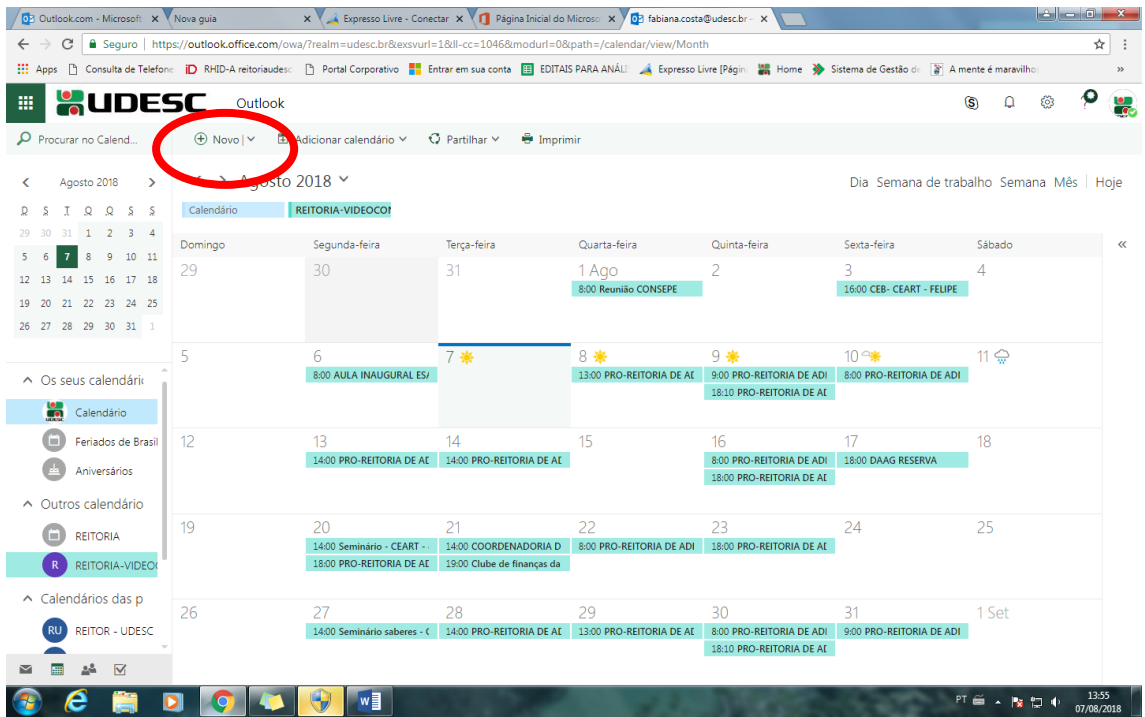

 Adicione um título e preencha os dados do Evento/ou Reunião, conforme solicitado. Horário, data, etc.

No campo local adicione a sala **"SALA DE VIDEOCONFERENCIA PLENARINHO"**

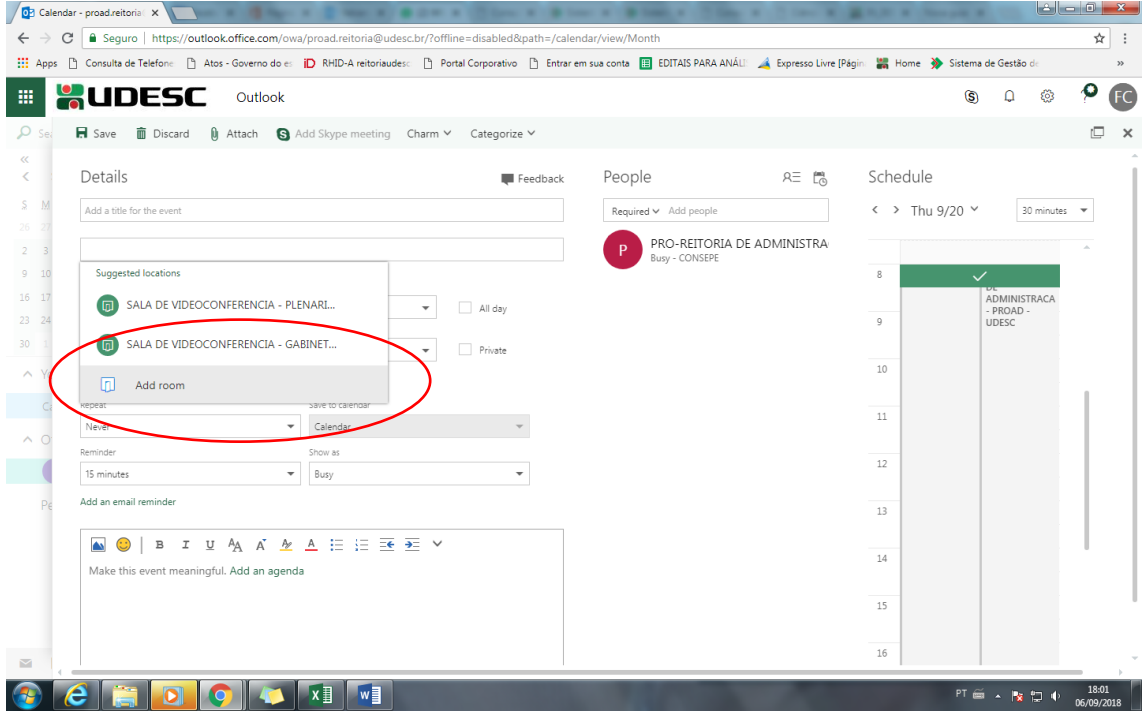

No campo grifado em azul (na figura 2 adicione seu telefone, nome, e detalhes do evento)

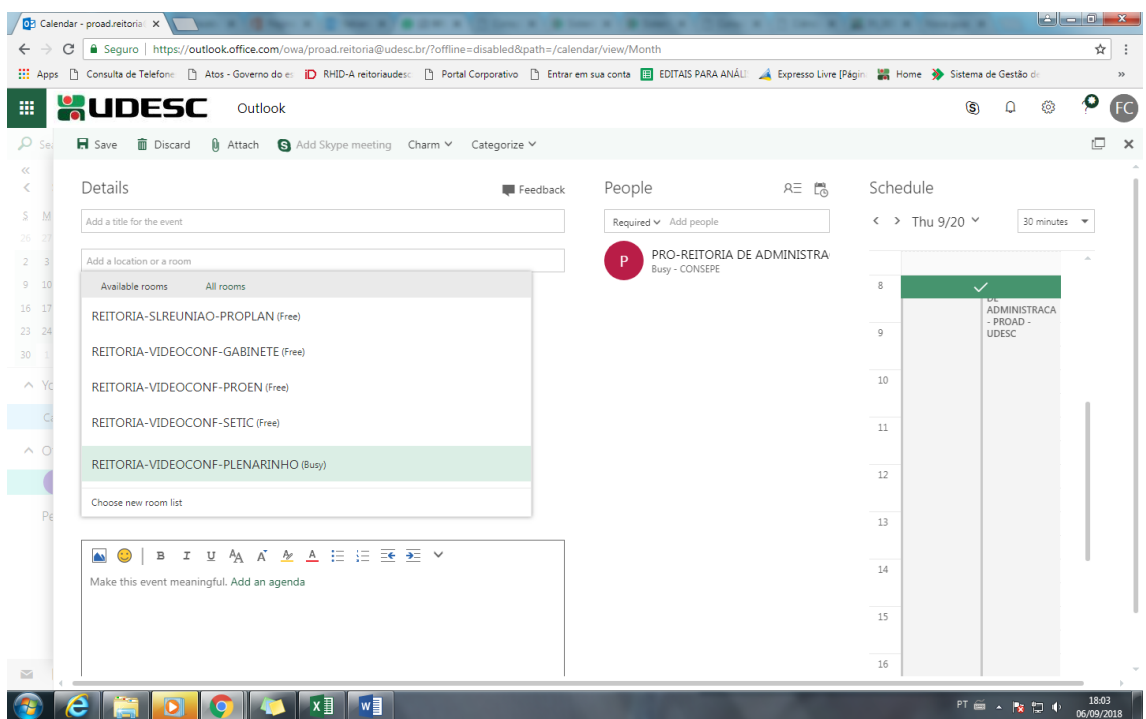

Por fim clique em "Send/Enviar". **E aguarde o e-mail de confirmação.**

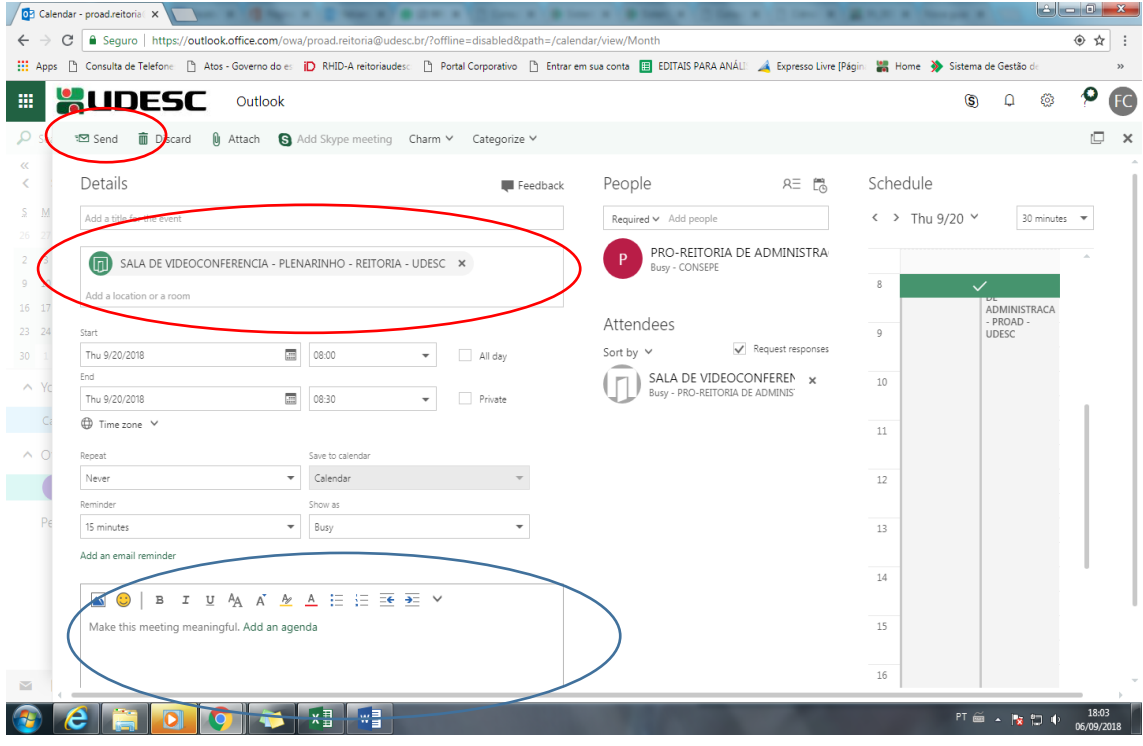

Esse procedimento fará uma reserva provisória, que será confirmada pelo Setor de Manutenção e Segurança após análise.

Os pedidos são analisados por ordem de chegada e caso seja aprovado, o solicitante receberá a confirmação por email.

### CANCELAMENTO DA RESERVA

O pedido de cancelamento da reserva deverá ser feito pelo email sems.reitoria@udesc.br no mínimo com 2 dias de antecedência.

## **CONSERVAÇÃO**

- Preservar os recursos incluindo cadeiras, mesas e equipamentos, zelando para que sejam utilizados para seus respectivos fins;
- Não será permitido a entrada de alimentos no Plenarinho;
- Também devem ser observados o correto uso da iluminação e dos equipamentos, como computadores, projetores multimídia e ares- condicionados;
- O controle do ar-condicionado deve ser mantido dentro do armário com os outros equipamentos;
- Observar a manutenção da limpeza e organização evitando alterar disposição de mesas e cadeiras, que objetos sejam jogados fora da lixeira ou largados nas mesas, cadeiras ou chão, preservando assim o auditório para o próximo que for utilizar;
- Certificar, ao sair, que a sala ficou devidamente trancada, com as luzes e equipamentos desligados;
- Avisar a Portaria e/ou ao Setor de Manutenção e Segurança sobre quaisquer problemas encontrados antes, durante ou depois de seu uso, de modo a não comprometer seu uso futuro;
- A UDESC participa do Projeto Lixo Zero, e com a intenção de eliminar a utilização de descartáveis, pedimos que os usuários levem seus copos e canecas de uso individual para consumo de água e/ou outras bebidas que forem oferecidas.

#### PENALIDADES

Ocorrendo lesão ao patrimônio público por ação ou omissão, dolosa ou culposa, do agente ou de terceiro, dar-se-á o integral ressarcimento do dano.